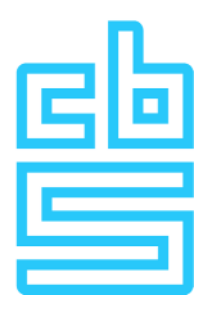

## **Huren aanpassen met de Consumentenprijsindex (CPI)**

Huren met geliberaliseerde contracten en van bedrijfspanden worden vaak verhoogd met de Consumentenprijsindex (CPI). Het CBS adviseert om huren aan te passen met de meest recente indexreeks voor de doelgroep alle huishoudens.

### **Oudere basisjaren**

In sommige contracten kunnen indexcijfers worden genoemd met een reeks van een oud referentie- of basisjaar die het CBS niet meer berekent, bijvoorbeeld 2000 = 100. In zo'n geval is het beter om een zo recent mogelijke reeks te gebruiken. Als het toch nodig is om te indexeren met een oudere reeks, dan kan de huurmodule een recentere reeks aan de oude koppelen.

### **Basisjaar en methode**

In de indexeringsclausules van contracten staat meestal aangegeven welke indexcijfers en welke methode gebruikt moeten worden om huurprijzen te verhogen. De meest gebruikte methoden zijn de jaar-op-jaarmethode en de vaste-noemermethode. In sommige gevallen worden indexcijfers gebruikt van een bepaalde maand en in andere gevallen van een jaarcijfer. Een jaarcijfer is het gemiddelde van de twaalf maanden van het betreffende jaar.

#### **Jaar-op-jaar**

Bij de jaar-op-jaarmethode wordt de te indexeren prijs vermenigvuldigd met het quotiënt van de indexcijfers van twee opeenvolgende jaren met hetzelfde referentie- of basisjaar.

In het volgende voorbeeld wordt met de jaar-op-jaarmethode een bedrag van 1200 euro in januari 2015 geïndexeerd naar januari 2016:

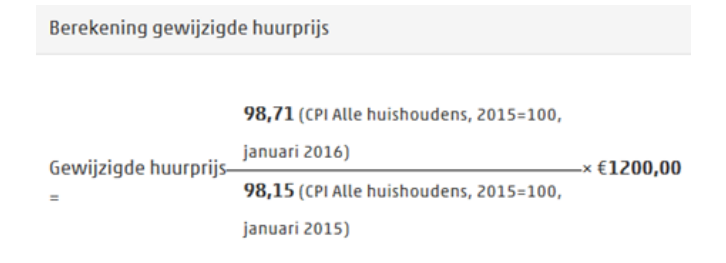

#### = 1,006 × €1200,00 = €1207,20 (+0,6%)

Het resultaat is een bedrag van 1207,20 euro.

### **Vaste-noemer**

Bij de vaste-noemermethode wordt de prijs die bij de ingangsmaand van het contract hoort verhoogd. Deze prijs wordt vermenigvuldigd met het quotiënt van de indexcijfers van de teller- en de noemerperiode<sup>1)</sup>. Voor deze methode zijn vaak cijfers met een oud basisjaar nodig.

In het volgende voorbeeld wordt een bedrag van 300 euro in januari 1995 geïndexeerd naar januari 2016.:

Berekening gewijzigde huurprijs 169,46 (CPI Alle huishoudens, 1990=100, januari 2016) Gewijzigde huurprijs- $-x \in 300,00$ 113,10 (CPI Alle huishoudens,  $=$ 1990=100, januari 1995)

# $= 1,498 \times \text{\textsterling}300,00 = \text{\textsterling}449,40 \text{ (+49,8\%)}$

Het resultaat is een bedrag van 449,40 euro.

1) De teller-periode is gelijk aan de maand/jaar die gebruikt wordt om de nieuwe huurprijs te berekenen, vaak vier maanden voor de ingangsmaand van de nieuwe prijs. De noemer-periode is de maand/jaar van de prijsindex voor de eerste huurprijs in het contract.

### **Indexeren met de reeks werknemers laag**

Indexcijfers voor de doelgroep Werknemers laag, worden na 2003 niet meer berekend, maar kunnen indien nodig wel worden gekoppeld vanaf december 2002 aan een recentere reeks voor de doelgroep alle huishoudens. Dit komt voor bij de vastenoemermethode als de werknemersreeks laag werd gebruikt bij aanvang van het huurcontract. De berekening moet dan in twee stappen worden uitgevoerd.

Voorbeeld voor een contract met als ingangsmaand januari 1985 waarbij de eerste huurprijs 700 euro bedroeg. Dit bedrag moet worden geïndexeerd naar januari 2015:

**Stap 1** 

- **1 Reeks:** kies werknemers laag
- **2 Te verhogen de huurprijs in euro's:** vul in huurprijs bij aanvang van het contract
- **3 Huurprijsbepalende maand/jaar:** kies december 2002

**4 Basismaand/jaar huurprijs:** de ingangsmaand of –jaar van het contract.

De module is als volgt ingevuld:

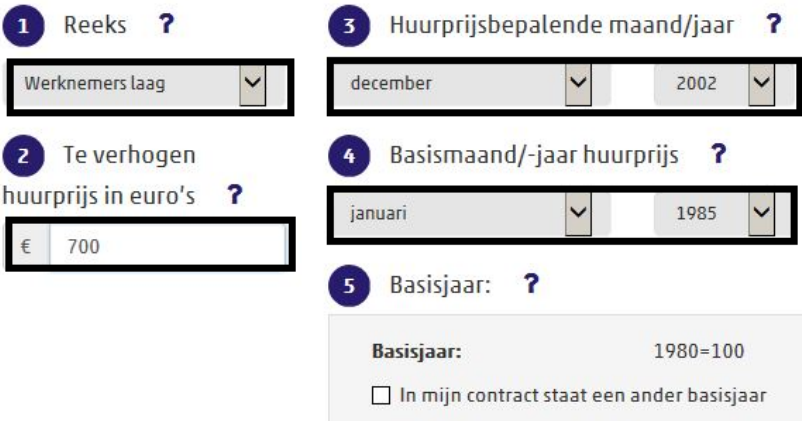

## **De module zal een bedrag berekenen voor december 2002.**

### 177,04 (CPI Werknemers laag,

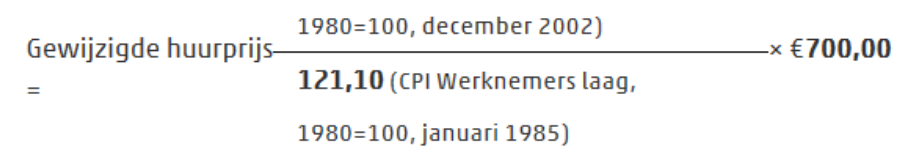

 $= 1,462 \times \text{\textsterling}700,00 = \text{\textsterling}1023,40 \text{ (+46,2%)}$ 

## **Stap 2**

**Ververs het scherm met Ctrl/F5.** 

**1 Reeks:** Selecteer Alle huishoudens

**2 Te verhogen de huurprijs in euro's:** Neem het bedrag over uit stap 1 voor december 2002, een bedrag van 1023,40 euro.

**3 Huurprijsbepalende maand/jaar:** Kies maand/jaar voor de nieuwe huurprijs, in dit voorbeeld januari 2017

**4 Basismaand/jaar huurprijs:** Kies december 2002

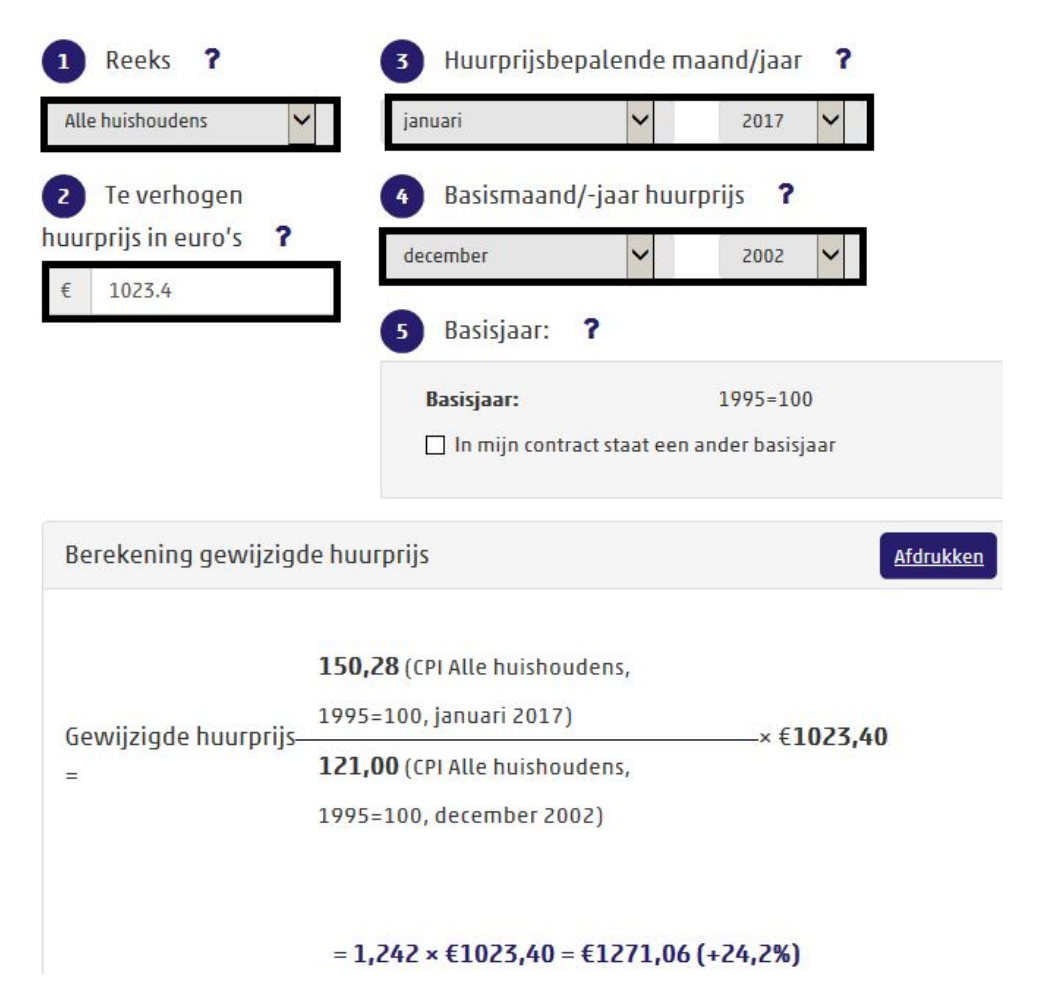

**De module berekent dan met de reeks alle huishoudens een bedrag voor 1271,06 voor januari 2017.**